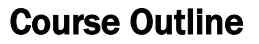

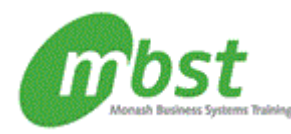

# PowerPoint 2010: Basic

Code: CT11-260 Duration: 1 day(s)

**Outline** Getting started The PowerPoint window Getting help

### New presentations

Creating new presentations Saving presentations Rearranging and deleting slides Using slides from other presentations

### Formatting slides

Text formatting Modifying text Paragraph formatting

### Using drawing objects

Adding Shapes Modifying objects Using text in objects

WordArt Pictures Clip art

#### Using tables and charts

Tables **Charts** Diagrams

### Modifying presentations

Templates and themes Slide masters Transitions and timings Speaker notes Slide shows

### Proofing and delivering presentations

Proofing presentations Running presentations Printing presentations

## Working with Graphics

## After completing this course, students will know how to:

- Identify components of the PowerPoint environment; open and run a presentation; use Help; and close a presentation and PowerPoint.
- Create a presentation and add slides to it; save a presentation; rearrange and delete slides; and insert slides from another presentation.
- Format text and bulleted lists; use the Find, Replace, Cut, Copy, and Paste commands; and align text.
- Draw objects by using tools in the Drawing group; format, modify, move, rotate, align, and delete drawn objects; and add text to drawn objects.
- Use WordArt to create visually appealing text objects; add and modify pictures; and add and modify clip art images.
- Add a table to a presentation, enter text in the table, and format the table; create and format a chart; and insert a SmartArt hierarchy chart and modify it.
- Create a presentation from a template; use slide masters to make global design changes; specify slide transitions and timings; add speaker notes and footers to slides; and set up a slide show for a speaker and for a kiosk.
- Presentation; and print a presentation, a range of slides, an individual slide, handouts, and notes pages.

#### **Prerequisites**

Windows XP: Basic, Windows Vista: Basic, or Windows 7: Basic or equivalent experience